# **Fertigung - FT**

# FT1) Teilestammnummer

Jeder einzelne Artikel, sei es nun ein Endprodukt oder ein winziger Artikel, der benötigt wird, um ein Endprodukt herzustellen, wird als Teilestamm betitelt und erhält eine Teilestammnummer, damit er firmenintern klar definiert ist.

# FT2) Arbeitsplan

Ein Arbeitsplan ist eine Anweisung, die beschreibt, wie ein Artikel hergestellt werden soll. Jeder eigens gefertigter Artikel besitzt einen eigenen Arbeitsplan. [Kurb05]

# FT3) Alternativarbeitsplan

Ein Alternativarbeitsplan beschreibt eine andere Vorgehensweise in der Herstellung wie der Arbeitsplan, am Ende entsteht jedoch der gleiche Artikel.

# FT4) Arbeitsplatzverwaltung

In der Arbeitsplatzverwaltung werden die Arbeitsplätze verwaltet, visualisiert und administriert. Das bedeutet beispielsweise, dass den Arbeitsplätzen Kostenstellen und Schichtmodelle zugewiesen werden.

# FT5) Kostenstellenverwaltung

In der Kostenstellenverwaltung werden sämtliche Kostenstellen zugeteilt. Dies funktioniert auch standortübergreifend.

# FT6) Kapazitätsfestlegung

Unter die Kapazitätsfestlegung fallen unter anderem die Punkte Budgetplanung, Personalplanung und Geräteplanung sowie die Materialplanung.

# FT7) Lohnzeiterfassung

Die Lohnzeiterfassung ermöglicht eine exakte Abrechnung der Arbeitszeiten.

# FT8) Stückliste

"Eine Stückliste beschreibt die mengenmäßige Zusammensetzung eines Erzeugnisses aus seinen Einzelteilen. Die Stückliste gibt dabei an, wie viele Mengeneinheiten eines bestimmten Teils oder einer bestimmten Baugruppe auf untergeordneter Erzeugnisstrukturebene benötigt werden, um eine Einheit des Erzeugnisses auf übergeordneter Erzeugnisstrukturebene herzustellen." Eine Stückliste kann verschiedene Grundformen besitzen. Es gibt zum einen die Baukastenstückliste, die nur die Teile der nächsttieferen Fertigungsstufe aufweist. Dann gibt es eine Strukturstückliste, die alle Teile über alle Fertigungsstufen hinweg enthält, die zur Herstellung des übergeordneten Teils erforderlich sind. Sortiert werden die Teile in hierarchischer Reihenfolge nach den Fertigungsstufen. Die Mengenübersichtsstückliste stellt alle Teile summarisch auf, die zur Herstellung eines Artikels notwendig sind. Mehrfach vorkommende Teile werden nur einmal mit der Gesamtmenge aufgeführt. Die Teileverwendung gibt an, für was der jeweilige Artikel verwendet wird. [Spri05]

# FT9) Stücklistenauflösung

Unter der Stücklistenauflösung versteht man die Ermittlung der in einer Planperiode erforderlichen Bedarfsmenge an Rohstoffen und Halbfabrikaten, d.h. Baugruppen und Einzelteilen, aufgrund von Stücklisten. [Spri06]

# FT10) Änderungsberechnung

Die Änderungsberechnung tritt dann in Kraft, wenn eine manuelle Änderung im System erfolgte und damit zusammenhängende Komponenten ebenfalls geändert werden müssen. Das erledigt diese Funktion dann eventuell sogar automatisch.

# FT11) Neuterminierung

Die Funktion der Neuterminierung überwacht das System permanent auf Änderungen. Tritt eine Änderung in Kraft, berechnet die Neuterminierung beispielsweise den neuen Termin der Fertigstellung eines gewissen Produktes und gibt diese neuen Informationen dann an andere Stellen weiter.

#### FT12) Darstellung der Über- und Unterbelastung

Kommt es zu einer Über- oder Unterbelastung des Systems oder des Personals wird ein entsprechender Vermerk im Programm erstellt, damit dies schnellstens korrigiert werden kann.

#### FT13) Simulation

Damit man sicher gehen kann, dass beispielsweise die Produktion erfolgreich abläuft und die geplanten Bauteile ausreichen, ist es möglich, eine Simulation (über mehrere Stunden/Tage) laufen zu lassen.

#### FT14) Kapazitätsausgleich

Der Kapazitätsausgleich beschreibt eine Grobplanung. Hier geht es darum, frühzeitig zu planen, um beispielsweise nicht erst dann die Produktion zu erhöhen, wenn die Nachfrage steigt, sondern rechtzeitig eine gewisse Menge auf Lager zu haben.

#### FT15) Kapazitätsanpassung

Die Kapazitätsanpassung beschreibt im Gegensatz zu dem Kapazitätsausgleich die feinere Planung. Hier werden die Kapazitäten kurzfristig und auch nur für eine bestimmte Zeit verändert. Das bedeutet, wenn ein Termin zur Lieferung nicht eingehalten werden kann, müssen zum Beispiel Überstunden geleistet werden.

# FT16) Darstellung der Kapazitätsbelastung

Ähnlich wie bei der Darstellung der Über- und Unterbelastungen werden hier noch zusätzlich die Kapazitäten der Materialien überwacht und alles mit der Terminplanung und den Fristen abgeglichen.

# FT17) Auftragsfreigabe

Die Auftragsfreigabe ist der Schritt, wenn ein Planauftrag in einen konkreten Fertigungsauftrag umgewandelt wird. Vor diesem Schritt werden jedoch noch weitere Maßnahmen durchlaufen, wie die Verfügbarkeitsprüfung und die Auslastung des Systems.

# FT18) Automatische Verfügbarkeitsprüfung

Die automatische Verfügbarkeitsprüfung erfolgt kurz vor Auftragsfreigabe. Sie überprüft, ob alle benötigten Teile zur Fertigung des Auftrages auf Lager sind.

FT19) Verfügbarkeitsprüfung Kapazität

Die Verfügbarkeitsprüfung der Kapazität erfolgt permanent. Sie kontrolliert, ob die Werte mit denen aus der Kapazitätsfestlegung übereinstimmen. Falls nicht, wird das an die Kapazitätsanpassung weitergegeben.

# FT20) Fertigungsbelegerstellung

Fertigungsbelege werden nach Auftragsfreigabe erstellt. Mit diesen und den dazugehörigen Arbeitsplänen ist dann eine problemlose Produktion möglich.

# FT21) Auslastungsanzeige

Die Auslastungsanzeige gibt Auskunft über die Dauer der aktuellen Fertigung und berechnet bei einem neuen Auftrag dessen frühesten Fertigstellungstermin.

# FT22) Seriennummernverfolgung

Mithilfe der Seriennummernverfolgung können Artikel nachverfolgt und verwaltet werden. Jeder Artikel hat eine individuelle Seriennummer. Es wird zudem vermerkt, ob der Artikel mit der Seriennummer XY eingegangen oder versendet wurde.

#### FT23) Chargenverfolgung

Die Chargenverwaltung funktioniert genauso, wie die Seriennummernverfolgung, nur dass es hier um viele gleiche Artikel geht. Diese können zudem besondere Anforderungen haben, wie ein Haltbarkeitsdatum.

#### FT24) Eilauftragsverwaltung

Die Eilauftragsverwaltung ermöglicht das Einschieben von Eilaufträgen während der normalen Produktion.

#### FT25) Abarbeitungsgrad pro Auftrag

Diese Funktion wird als Istmessmethode für Vorgänge gesehen, deren Fortschritt an der Eigenleistung gemessen wird.

# FT26) Fehlteileliste pro Auftrag

Es wird eine Fehlteileliste pro Auftrag geführt. Hier werden Artikel vermerkt, die zur Fertigstellung des Auftrages fehlen. Diese Liste wird der Einkaufsabteilung weitergegeben.

#### FT27) Rückstandslisten bei Mengenabweichungen

Auf die Rückstandsliste werden alle Bestellungen gesetzt, die zwar fertig ausgeliefert wurden, bei denen allerdings die Menge der Artikel fehlerhaft war.

FT28) Rückstandslisten bei Terminabweichung

Auf die Rückstandsliste werden alle Bestellungen gesetzt, die noch nicht ausgeliefert wurden, bei denen der Liefertermin allerdings bereits erreicht wurde.

# FT29) Kapazitätsentlastung bei Fertigmeldung

Kommt es zur Fertigstellung einer Produktion, werden sämtliche Kapazitäten freigegeben. Diese können dann für andere Produktionen eingesetzt werden.

# FT30) Auftragsstatusverwaltung

Die Auftragsstatusverwaltung zeigt alle aktuellen Aufträge an. Diese haben entweder den Status eröffnet, freigegeben, fertiggestellt oder abgeschlossen (oder vergleichbare).

# FT31) Frühester Liefertermin pro Auftrag

In dieser Funktion wird der frühestmögliche Liefertermin für einen Auftrag berechnet. Dies erfolgt bereits bei Auftragserstellung. Mit in die Berechnung fallen, neben Lieferdauer für Ersatzteile, Produktionsdauer und Versanddauer, vor allem die aktuelle Auslastung der Firma, also die Anzahl der Aufträge, die vor jenem Auftrag noch bearbeitet oder produziert werden müssen.

#### FT32) Spätester Terminbeginn

Der späteste Terminbeginn errechnet sich aus dem meist kundenspezifischen Liefertermin minus der Dauer der Produktion minus einer gewissen Sicherheitszeitdauer, falls eventuell Störungen oder Wartungen anfallen.

#### FT33) Vorwärtsterminierung

Bei der Vorwärtsterminierung plant man vom jetzigen Istzustand in die Zukunft. Speziell plant man, welche Aktivitäten noch erforderlich sind und wie lange die einzelnen Aktivitäten dauern und ob sich gewisse Aktivitäten parallel ausführen lassen. So erhält man den Fertigstellungstermin.

# FT34) Mittelpunktterminierung

Die Mittelpunktterminierung wird immer dann benötigt, wenn die Termine eines Arbeitsvorgangs wegen einer Kapazitätsüberlastung oder durch eine Engpaßplanung verändert werden. Ausgehend vom verschobenen Arbeitsvorgang passt die Mittelpunktterminierung die Arbeitsvorgangstermine der vorangehenden und der nachfolgenden Arbeitsvorgänge terminlich der neuen Situation an. Bei der Mittelpunktterminierung wird der Starttermin aus dem Mittelwert zwischen frühestmöglichem Starttermin und dem spätesten Terminbeginn gewählt.

#### FT35) Rückwärtsterminierung

Die Rückwärtsterminierung ist das Gegenteil zu der Vorwärtsterminerung. Hier wird vom Fertigstellungszeitpunkt zurückgeplant. Ergibt sich ein Zeitpunkt, der in der Vergangenheit liegt, weiß man, dass das Projekt nicht rechtzeitig beendet werden kann.

# FT36) Durchlaufzeitverkürzung durch Splitten oder Überlappen

Man kann die Durchlaufzeit eines Auftrages verkürzen, indem man den Auftrag splittet.

# FT37) Rückmeldezwang für alle Arbeitsgänge

Rückmeldezwang bedeutet, dass jeder einzelne Schritt sauber dokumentiert und gemeldet wird, damit zum einen entstehende Probleme/längere Laufzeiten sofort erkannt und zum anderen neue Aufträge richtig kalkuliert werden können.

FT38) Erfassen Ist-Zeiten

Die Ist-Zeit ist die tatsächlich von Mensch und Maschine gebrauchte Zeit, die zur Ausführung eines Arbeitsschrittes benötigt wurde. Das Erfassen erfolgt entweder durch Selbstaufschreibung oder automatisiert mit Stechkarten oder ähnlichem.

FT39) Erfassen Ist-Materialverbrauch

Der Ist-Materialverbrauch ist das tatsächlich für einen Produktionsschritt verwendete Material. Hier können sich manchmal bei dem selben Arbeitsschritt verschiedene Werte des Ist-Materialverbrauchs auftun. Das liegt dann beispielsweise an Faktoren wie Ausschuss, Fehler, usw.

#### FT40) Auftragsfertigmeldung

Die Auftragsfertigmeldung erfolgt immer dann, wenn ein Auftrag fertig produziert wurde und quasi bereit ist für die Versandabwicklung.

#### FT41) Auswertungen Fertigung

Die Auswertungen im Bereich der Fertigung beziehen sich zum einen auf den Auftragsbestand und zum anderen auf diverse zeitliche Faktoren, wie die Lieferterminübersichten, Maschinenstillstandszeiten und andere.

From: <https://wi-wiki.de/> - **Wirtschaftsinformatik Wiki - Kewee** Permanent link: https://wi-wiki.de/doku.php?id=anwendung:vergleich\_erp-cloud-systeme:glossar:fertigung ·

Last update: **2015/04/14 17:17**

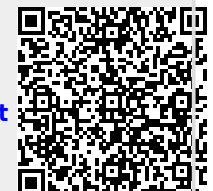